## Atom Cheat Sheet

by [My\\_Username](http://www.cheatography.com/my-username/) via [cheatography.com/30136/cs/9003/](http://www.cheatography.com/my-username/cheat-sheets/atom)

## Cheatography

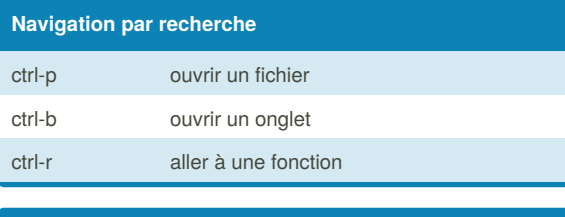

## **Affichage**

ctrl-\* Toggle dossiers

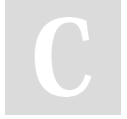

## By **My\_Username**

[cheatography.com/my](http://www.cheatography.com/my-username/)username/

Not published yet. Last updated 2nd September, 2016. Page 1 of 1.

Sponsored by **CrosswordCheats.com** Learn to solve cryptic crosswords! <http://crosswordcheats.com>